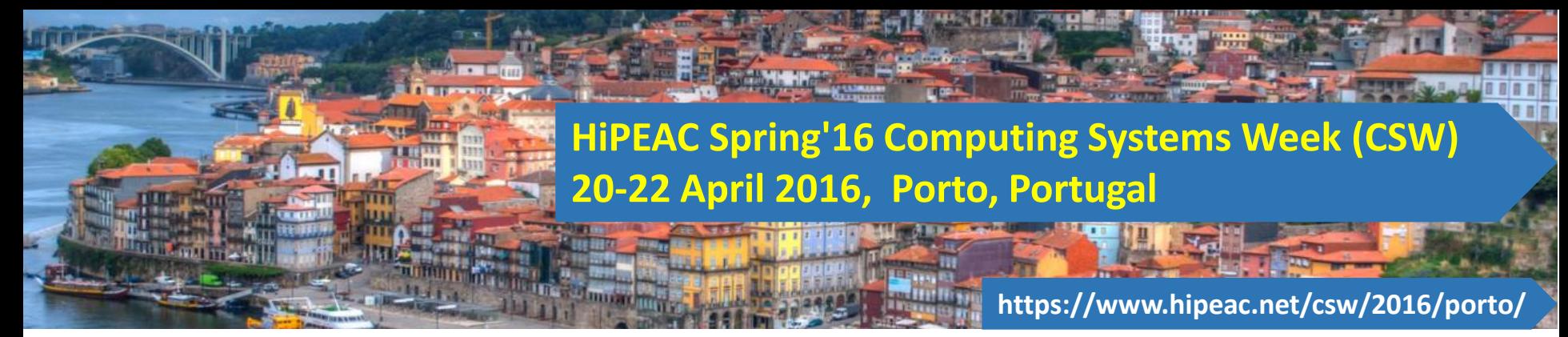

## LARA Tutorial 6. Java-to-Java Weaving

Tiago Carvalho, Pedro Pinto, João Bispo, Ricardo Nobre, Luís Reis, and João M.P. Cardoso

University of Porto, FEUP, Porto, Portugal

April 20th, 2016

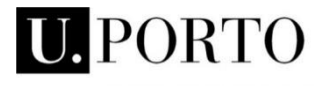

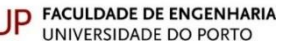

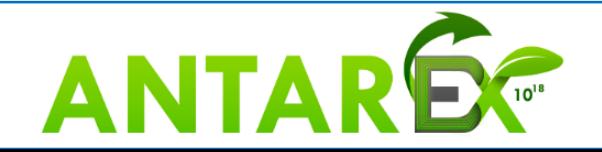

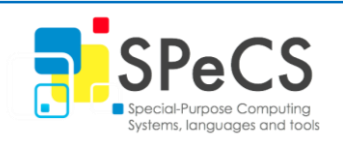

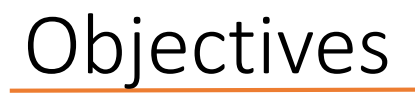

- Demonstrate LARA in the context of Java
- Report static information
- Capture and report runtime information
- Transform code to allow adaptation

## Some Information

- **Kadabra**
	- LARA + Spoon\*
	- Ongoing Work!
	- <http://specs.fe.up.pt/tools/kadabra/>
- Example Used
	- Median smooth

#### 6.1 Static Code Report

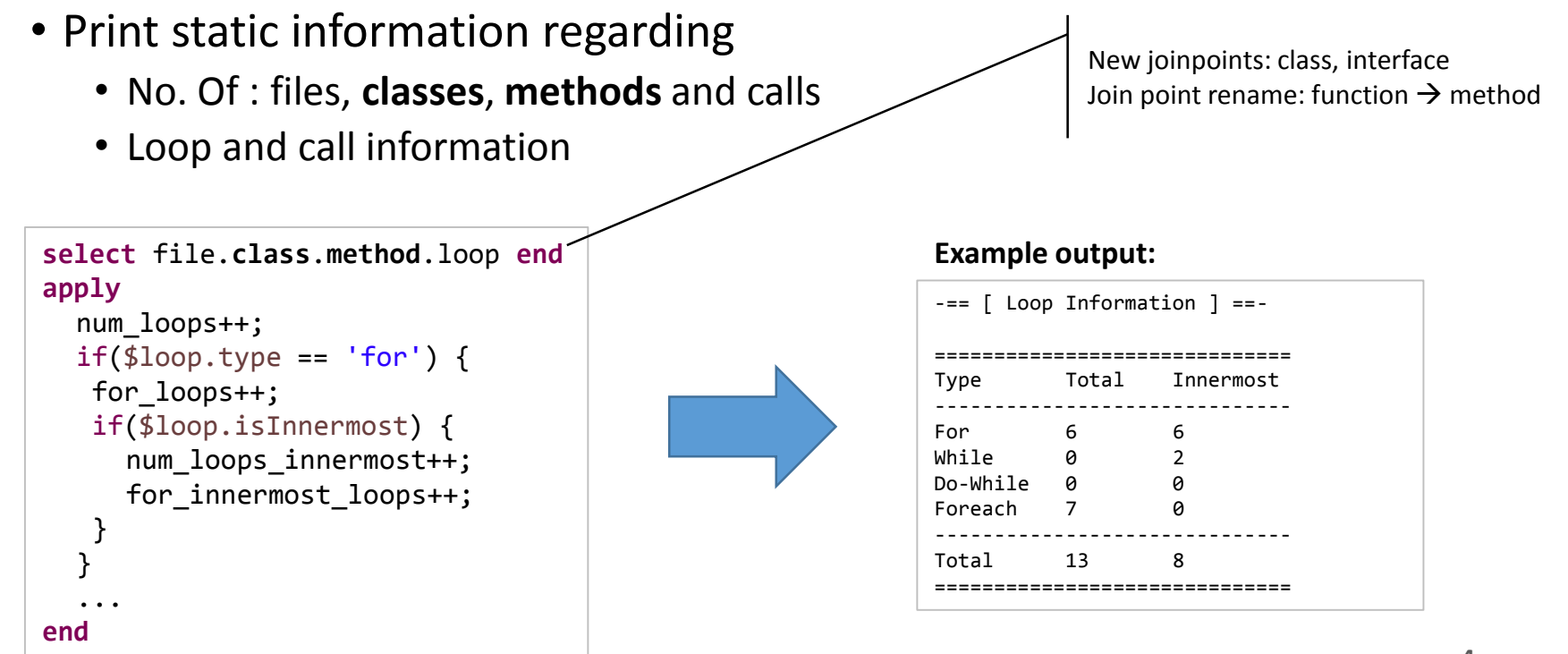

## 6.2 Static Call Graph - Goals

- Print a static call graph in dot format
- Extend with class information

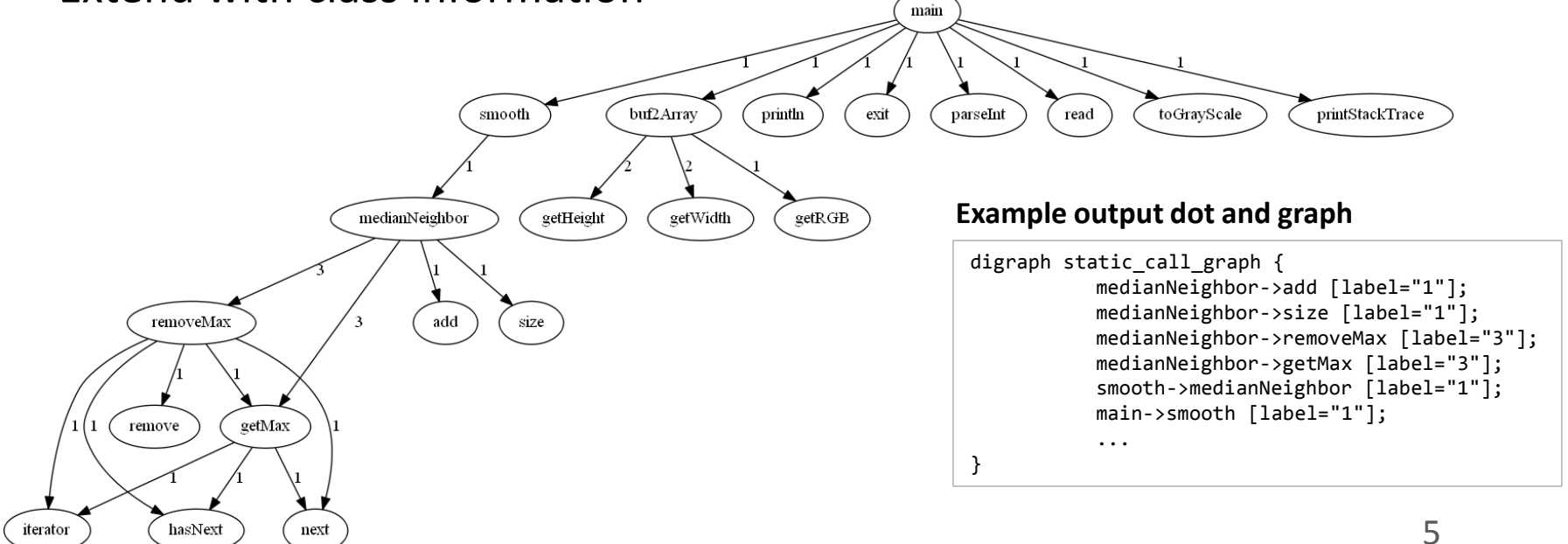

## 6.2 Static Call Graph - Strategy

- Select pairs method  $\rightarrow$  call
- Count occurences of each pair
- Iterate LaraObject and print

```
var call graph = new LaraObject();
select class.method.call end
apply
  call_graph.inc($method.name, $call.name);
end
println('digraph static_call_graph {\n');
for (f in call_graph) { 
for (c in call_graph[f]) { 
   println('\t' + f + '->' + c +
     ' [label="' + call graph[f][c] + '"];');
 }
}
println('}');
```
## 6.2.1 Extended Static Call Graph - Strategy

#### • Add class information as clusters

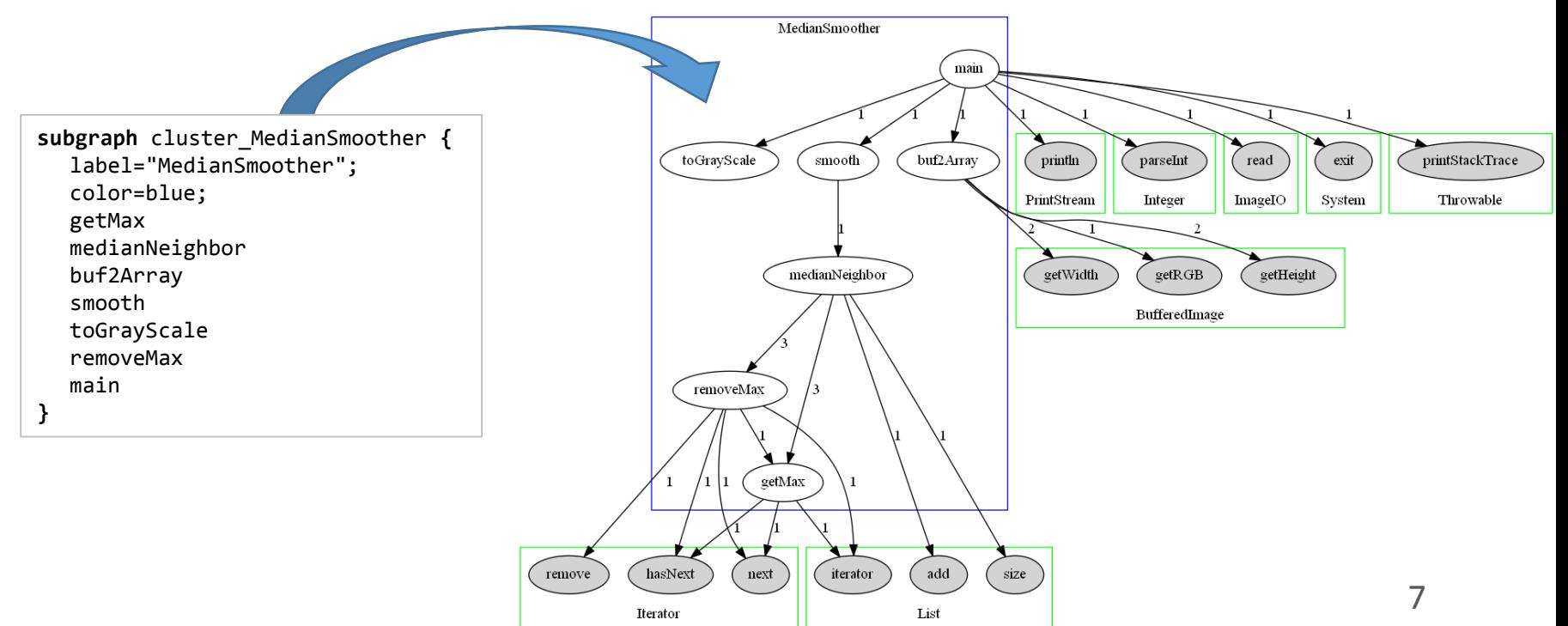

## 6.3 Dynamic Call Graph (DCG) – Goals

- Capture a call graph of an execution
- Generate dot code to represent the graph
- Extend with class information

• Gather class $\rightarrow$  method information

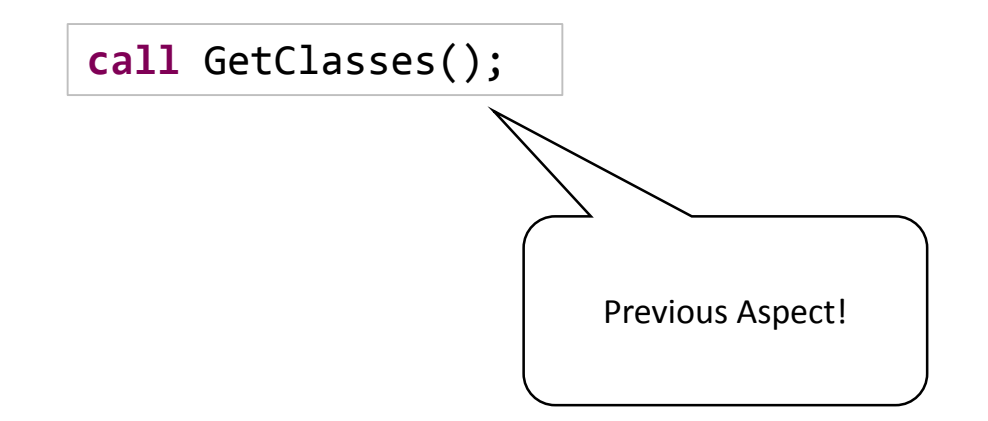

- Gather class $\rightarrow$  method information
- Insert a Monitor
	- Create new class
	- Add field in \$class

CountingMonitorList monitor;

• Add graph printer method

\$class.**exec** newMethod(...,'void','printCallGraph',[]);

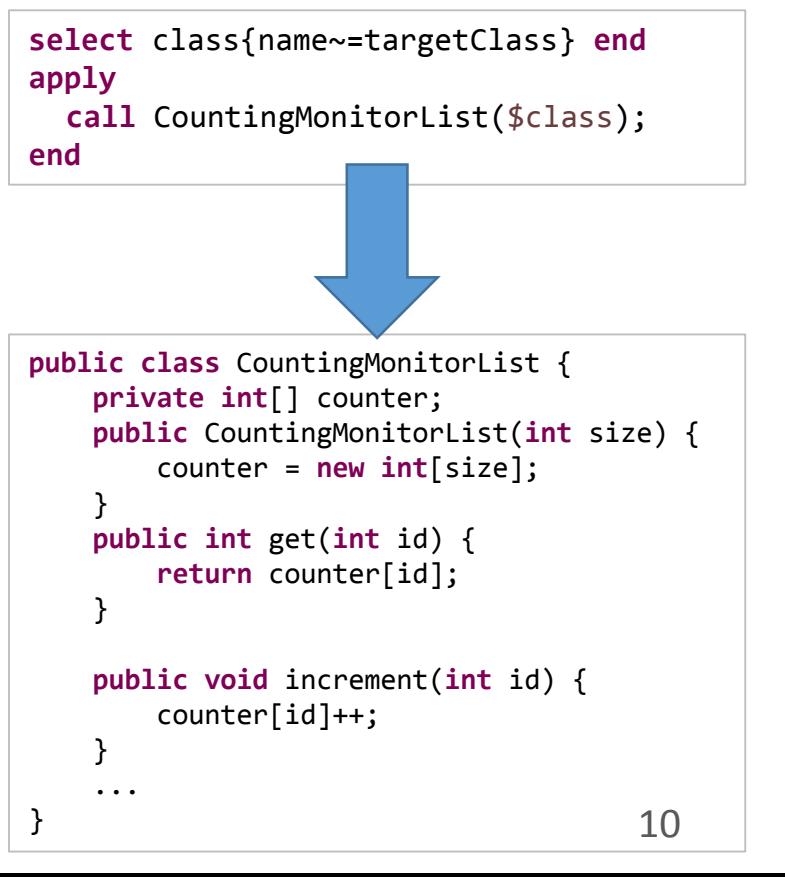

- Gather class $\rightarrow$  method information
- Insert a Monitor
	- Create new class
	- Add field in \$class
	- Add graph printer method
- Select method  $\rightarrow$  call pairs
	- Define id for each pair
	- Use id to increment before calls

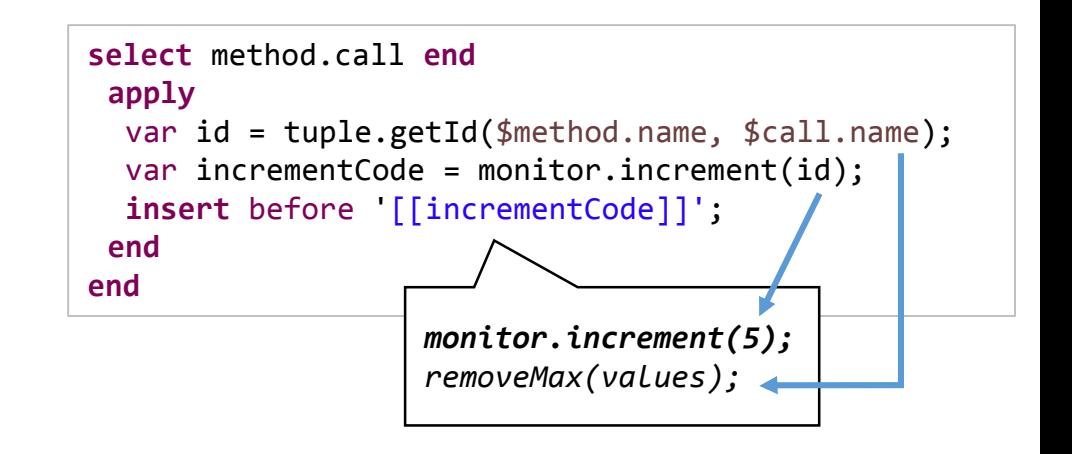

- Gather class $\rightarrow$  method information
- Insert a Monitor
	- Create new class
	- Add field in \$class
	- Add graph printer method
- Select method  $\rightarrow$  call pairs
	- Define id for each pair
	- Use id to increment before calls
- Insert code in printer to output dot

```
select class.method{'printCallGraph'}.body end
 apply
   call printer:GenerateDCGPrinter(monitor, pair, 
                                 classes, apis);
   insert replace '[[printer.code]]';
 end
```

```
12
aspectdef GenerateDCGPrinter
  input monitor, obj, methods, apis end
  output code end
  code = 'int value; \ncode += '\tSystem.out.println("digraph DCG {';
  for(var c in methods) {
    code += '\tSystem.out.println(...);';...
end
```
## 6.3 Dynamic Call Graph (DCG) – Output

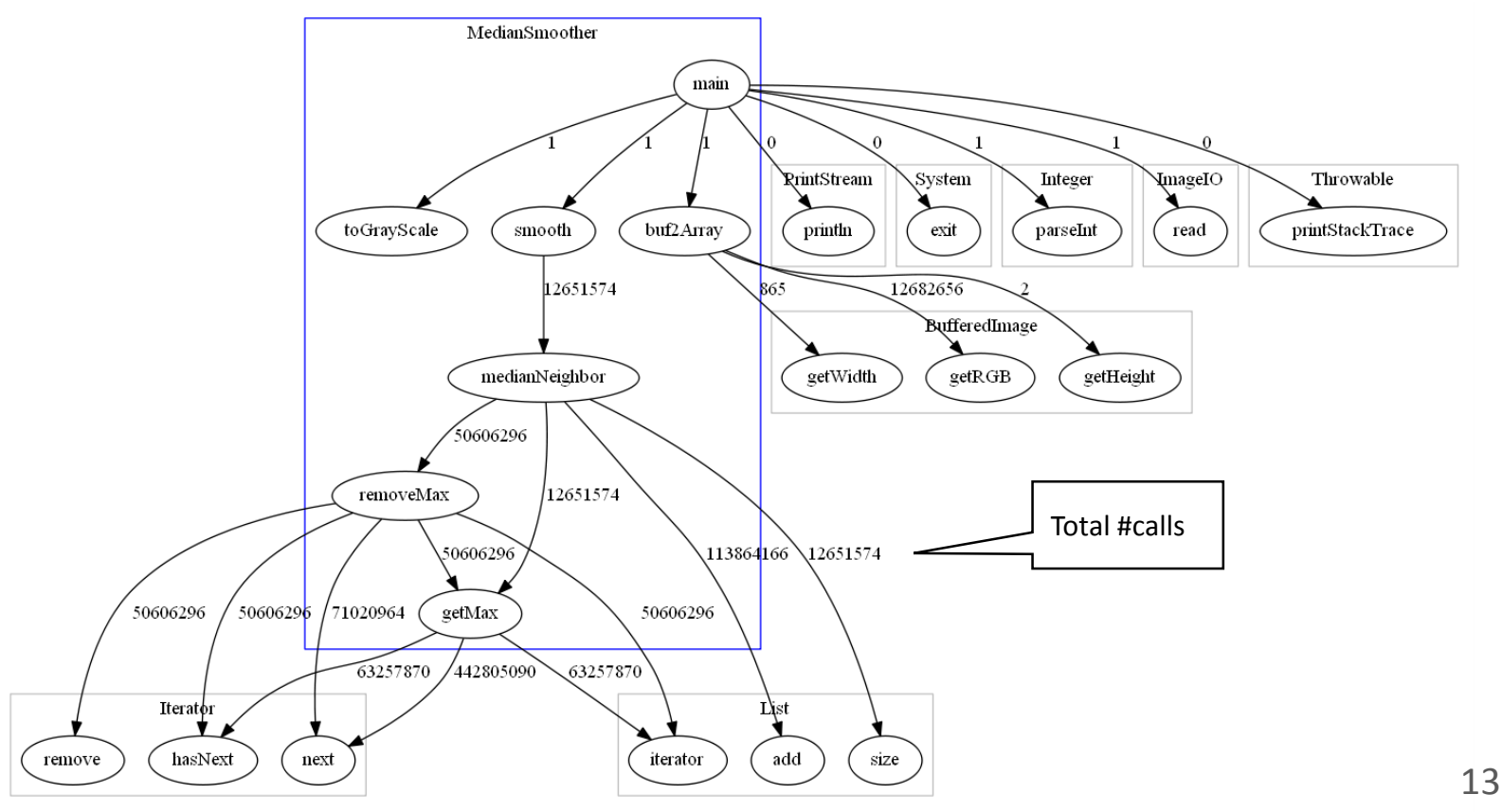

## 6.4 Method Call Adaptation – Goals

- Several algorithms to calculate median
	- Removing half max. values (current approach)
	- Counting sort
	- Sorting Network
- Replace median method call
- Select best algorithm based on arguments

```
int[][] smooth(int[][] input, int kernelSize,...) {
 int limit = kernelSize / 2;
 int[][] outputArrays = new int[height][width];
 for (int i = limit ; i < (height - limit) ; ++i) {
   for (int j = limit ; j < (width - limit) ; ++j) {
    outputArrays[i][i] = medianNeighbour, kernelSize);}
 }
 return outputArrays;
}
```
## 6.4 Method Call Adaptation – Strategy

• Extract a functional interface (FI)\*

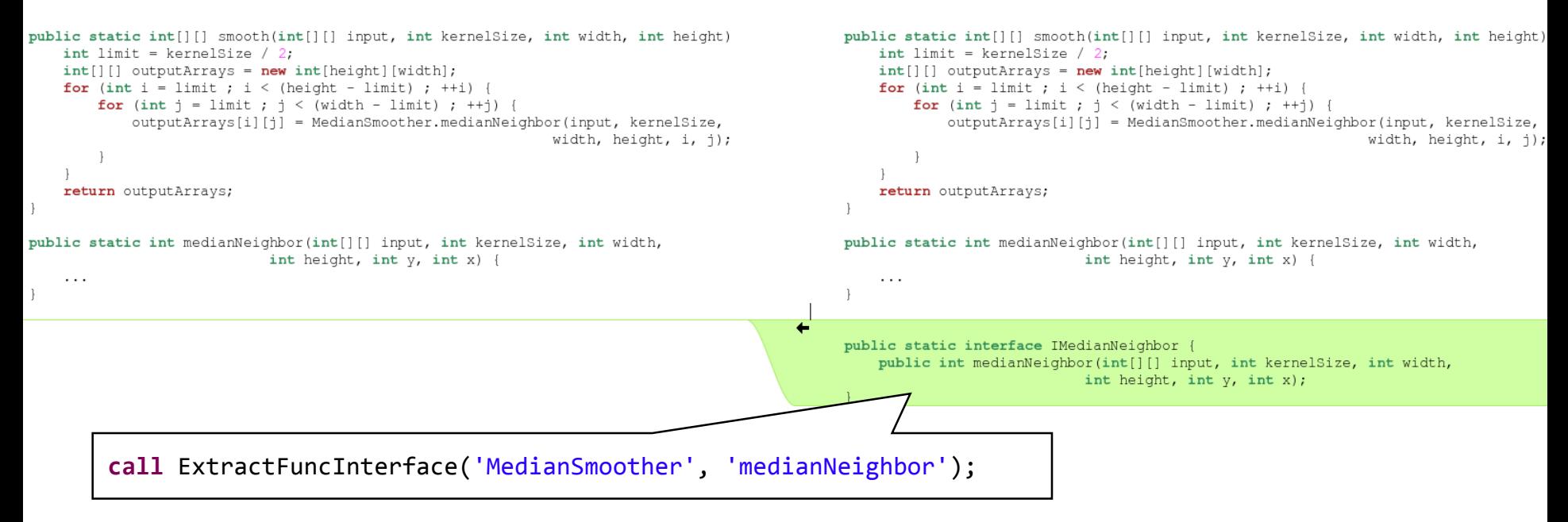

\* Functional Interfaces: <https://docs.oracle.com/javase/8/docs/api/java/lang/FunctionalInterface.html> <https://www.oreilly.com/learning/java-8-functional-interfaces>

## 6.4 Method Call Adaptation – Strategy (2)

#### • Create a new field of type FI

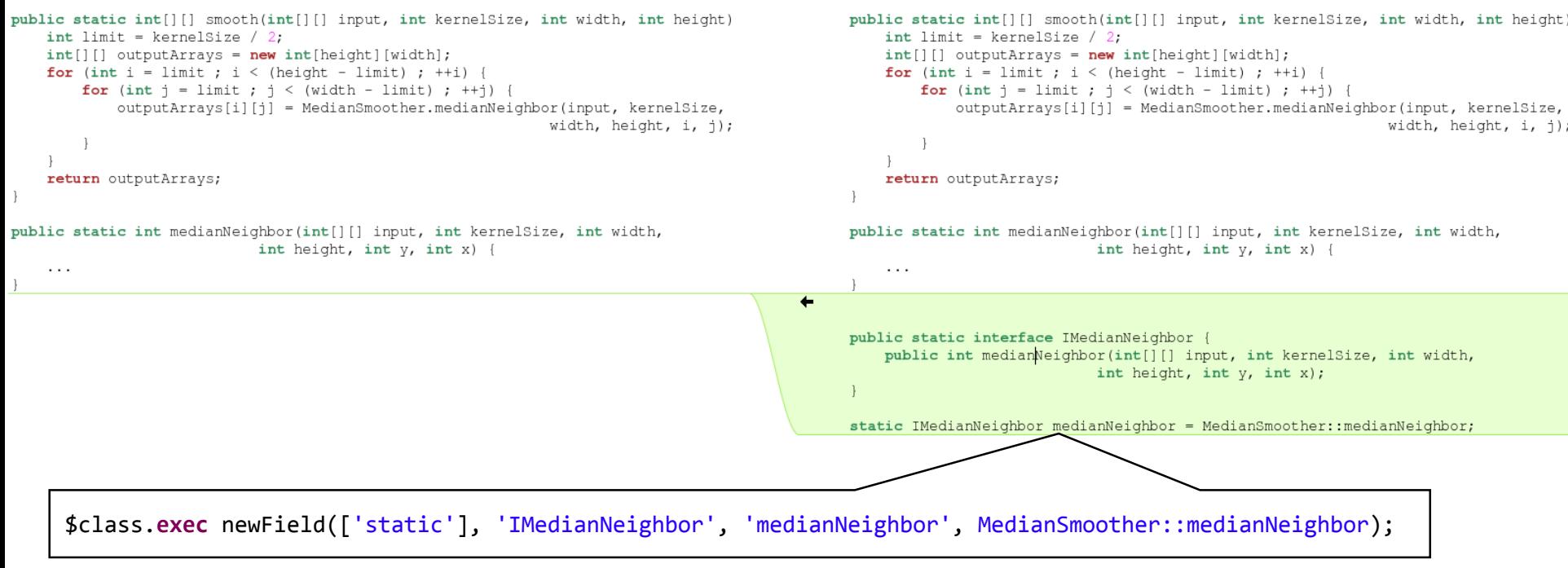

## 6.4 Method Call Adaptation – Strategy (3)

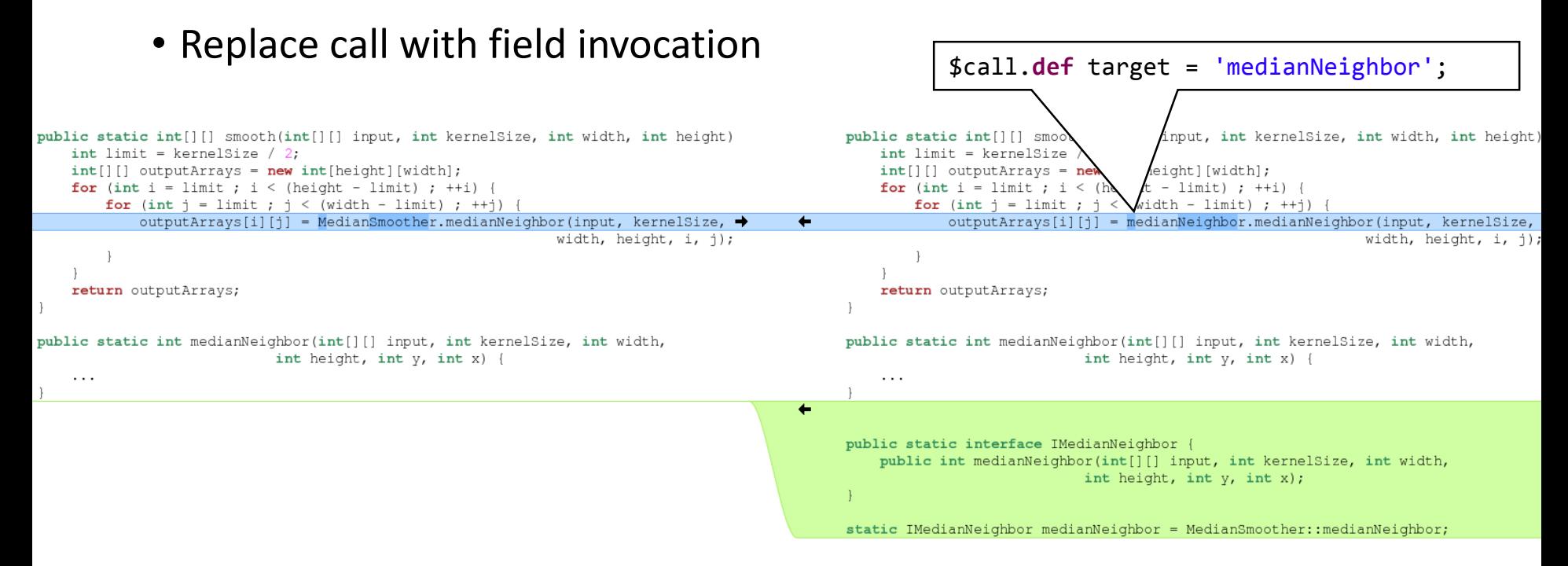

## 6.4.1 Switch Call – Strategy

- Insert a switch to select between versions
- Insert versions
	- Sorting network: kernelSize == 3
	- Counting sort: kernelSize == 5 || 7

```
codedef SwitchVersion(fieldName, className, defaultMethod) %{
  switch(kernelSize){
    case 3: 
      [[fieldName]] = [[className]]::sortingNetwork; break;
    case 5: 
    case 7: 
      [[fieldName]] = [[className]]::countingSort; break;
    default: [[fieldName]] = [[className]]::[[defaultMethod]]; break;
  }}%
end
```
#### 6.4.1 Switch Call – Diff

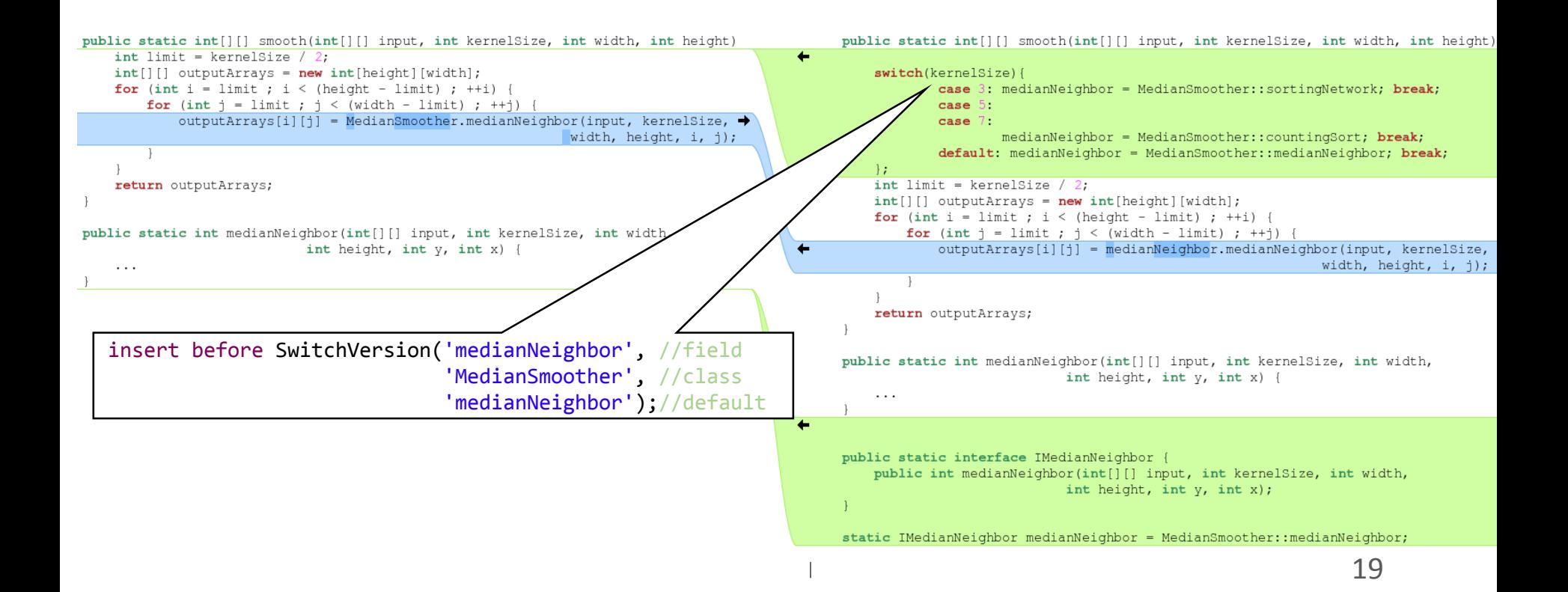

## 6.4.2 Map Call – Strategy

- New class mapping kernelSize  $\rightarrow$  method
- Add default versions
- Insert getter to the best version

```
call methodCaller: NewMappingClass(interface, baseName, 'int');
//Add some default versions
var versionsCode = 'put(3, MedianSmoother::sortingNetwork);';
...
$mapClass.exec insertStatic(versionsCode);
var getBestVersionCode = methodCaller.get('kernelSize', defaultMethod);
//at the beginning of smooth assign the best version
$first_stmt.insert before '[[fieldName]] = [[getBestVersionCode]]';
```
Can add/reassign new versions at runtime!

## 6.4.2 Map Call – Mapping class

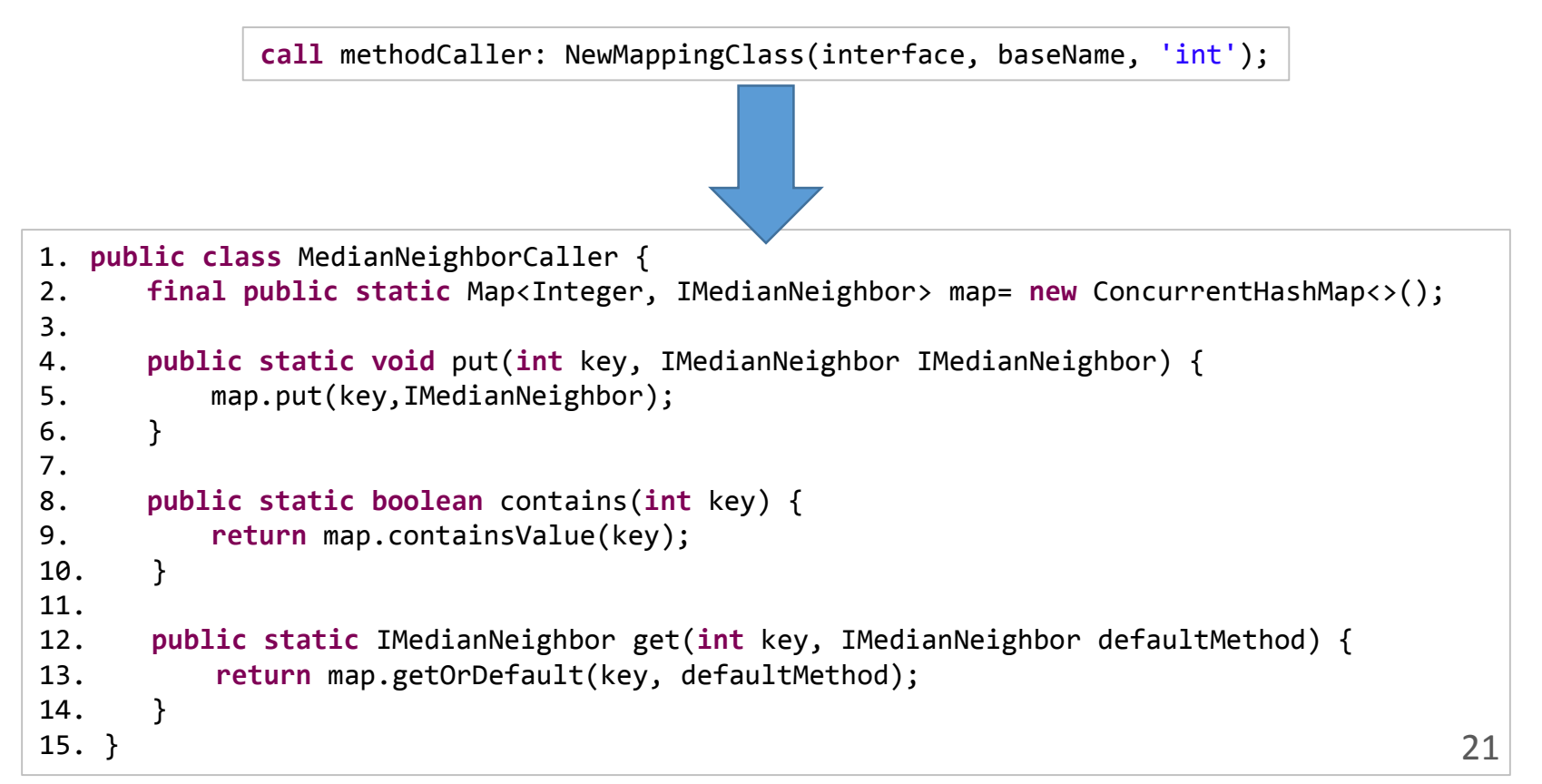

## 6.4.2 Map Call – Mapping class

```
var versionsCode = 'put(3, MedianSmoother::sortingNetwork);';
```

```
...
$mapClass.exec insertStatic(versionsCode);
```

```
1. public class MedianNeighborCaller {
```
9.

13.

12. }

 $16.$  } 17. }

```
2. static {
3. put(3, MedianSmoother::sortingNetwork);
4. put(5, MedianSmoother::countingSort);
5. put(7, MedianSmoother::countingSort);
6. }
7.
                                                 Default Versions
```

```
8. final public static Map<Integer, IMedianNeighbor> map= new ConcurrentHashMap<>();
```

```
10. public static void put(int key, IMedianNeighbor IMedianNeighbor) {
11. map.put(key,IMedianNeighbor);
```

```
14. public static IMedianNeighbor get(int key, IMedianNeighbor defaultMethod) {
15. return map.getOrDefault(key, defaultMethod);
```

```
22
```
## 6.4.2 Map Call – Diff

public static int[][] smooth(int[][] input, int kernelSize, int width, int height) {

public static int[][] smooth(int[][] input, int kernelSize, int width, int height) {

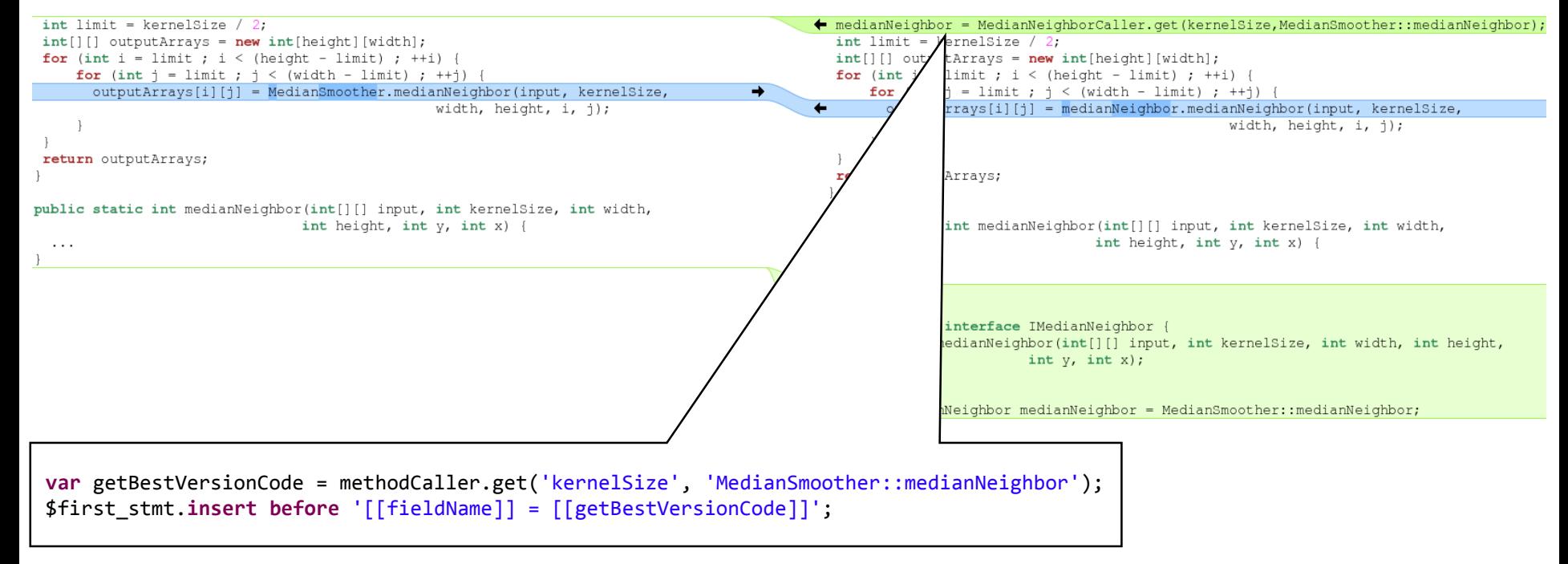

#### Takeaway Points

- Some aspects can be reused between tools
	- Minor changes: function  $\rightarrow$  method
- Code can be transformed to comprise adaptation
- Provides mechanisms for runtime adaptability
	- Through static insertion/transformation